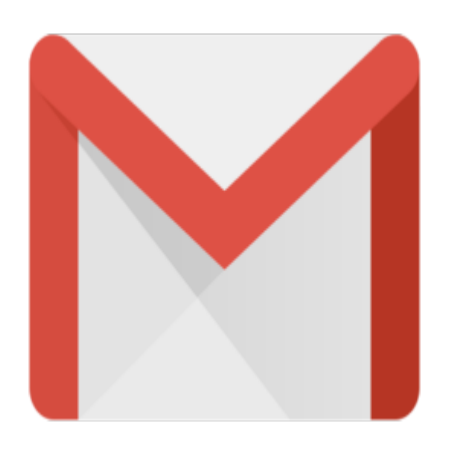

## Gmail Tip #63: Gmail And Your Blackberry

Stephen Swire, a GmailTips.com visitor, sent me some information on how he uses Gmail with his Blackberry. Though I do not use a Blackberry, I thought I'd pass this along as Blackberries are becoming more and more popular. If you have similar experiences, or other suggestions, let me know, and I'll post 'em!

(Note: Stephen uses his blackberry with a personal email account, not an enterprise server. -Jim)

## "Here are two ways I've just started using Gmail to enhance my Blackberry: with a personal email account,<br>arted using Gmail to enhance record of all sent messages. (a

(1) in order to have a running record of all sent messages, (a good business practice for me) I set up a BCC of all sent messages to a Gmail address.

(2) I find that there are some attachments which can't be opened on the blackberry (for example, some .PDF files download but fail to open.) Also, if I want to forward an attachment, it usually arrives "corrupted" in the recipient's mailbox.

My solution to both issues is to direct my domain and personal email addresses to a second Gmail address, place the Gmail quick access icon on my blackberry desktop, and use this on an as-needed basis either to forward an attachment directly from my Gmail account, or as a reader for some attachments."

Thank you Stephen for your input!

## **Category**

1. Gmail Tips

## **Tags**

- 1. find
- 2. Gmail
- 3. tips

**Date** 04/02/2025 **Date Created** 06/22/2007

**jimstips.com**